# **Un meurtre à emprunter Le livre numérique au-delà du texte**

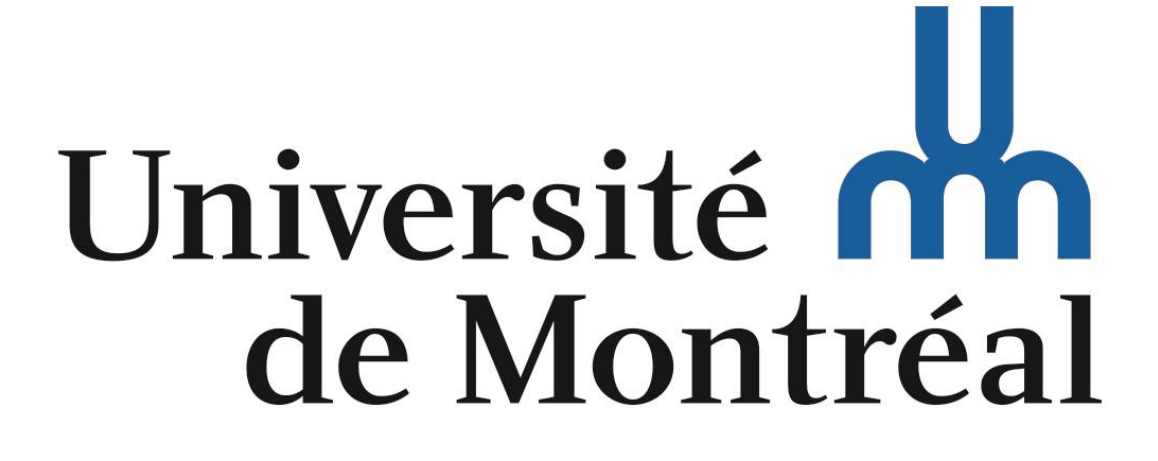

## Laïla Courchesne, étudiante au DESS en édition numérique – UdeM laila.courchesne[@umontreal.ca](mailto:christine.dufour@umontreal.ca)

#### Le projet « Un meurtre à emprunter »

Dans le cadre du cours EDN6501 — Projet de création en édition numérique, j'avais comme objectif de créer un livre numérique augmenté. Ce livre a pour titre « Un meurtre à emprunter ». Il s'agit d'un « cosy mystery » qui prend place sur le campus de l'Université de Montréal et met en scène des étudiants dans la vingtaine transformés, le temps d'une enquête, en détectives amateurs lorsqu'une camarade de classe meurt. Au travers du texte, des éléments augmentés ajoutent de l'information au récit. Ces éléments sont rattachés aux personnages, comme une signature particulière.

Étapes de réalisation du projet

Phase 1 : Conception (A22)

 $\Box$  Phase 2 : Écriture (A22)

Phase 3 : Signatures (éléments augmentés) (H23)

Phase 4 : Codage de l'EPUB (H23)

La bible des personnages, pour bien cerner le caractère et la façon d'être des protagonistes de façon très détaillée. Elle inclut les personnages principaux et secondaires.

Le projet se termine avec la mise en ligne du livre et la réalisation d'un guide d'astuces pour la création d'« un meurtre à emprunter ».

#### C'est quoi, un livre numérique augmenté ?

Livre numérique augmenté, ou livre numérique enrichi : « Livre numérique comportant des éléments multimédias, des liens hypertextes ou de nombreux ajouts destinés à enrichir l'expérience de lecture. » (Grand dictionnaire terminologique — Livre numérique enrichi, 2022).

#### Phase 1 : Conception

Étapes de la conception de l'histoire et des personnages :

Les schémas actanciels et narratifs, pour avoir un aperçu de l'histoire

Le plan par chapitre, qui apporte du détail et la planification des éléments augmentés

### Phase 2 : Écriture

Le plan par chapitres étant déjà un très bon squelette, l'écriture a pu être complétée en un mois. Une première ébauche des textes d'accessibilité a également été réalisée, avant d'être amélioré plus tard dans le projet. L'écriture a toutefois apporté une finalité à la planification des éléments augmentés à travers le récit.

#### Phase 3 : Éléments augmentés

Les signatures des personnages sont les éléments augmentés du livre. Photos, dessins, audios, vidéos… tous ces éléments sont ancrés dans l'identité des personnages. De petits segments de musique ont également été ajoutés pour renforcir l'identité des personnages. Cette musique se retrouve à chaque élément augmenté, et le lecteur a le choix de s'y plonger ou de la laisser de côté.

En plus de ces signatures, le livre comporte aussi des cartes comme éléments augmentés. Elles sont des images provenant de « GoogleMaps » et un hyperlien permet d'accéder à l'application pour regarder les alentours si le lecteur est connecté à internet.

#### Les signatures des personnages

Aubrie est le personnage principal de l'histoire. Elle étudie à l'EBSI et travaille à la bibliothèque de mathématique et informatique. Elle est calme, discrète et aime dessiner pour organiser ses pensées. Sa signature est donc composée de dessins, de petites notes et de schémas.

Les dessins sont faits à la main, d'abord avec un croquis au crayon, puis avec une finition numérique avec une tablette graphique et « Sketchbook ». Les notes sont faites à la main avec « Sketchbook » et les schémas sont faits avec

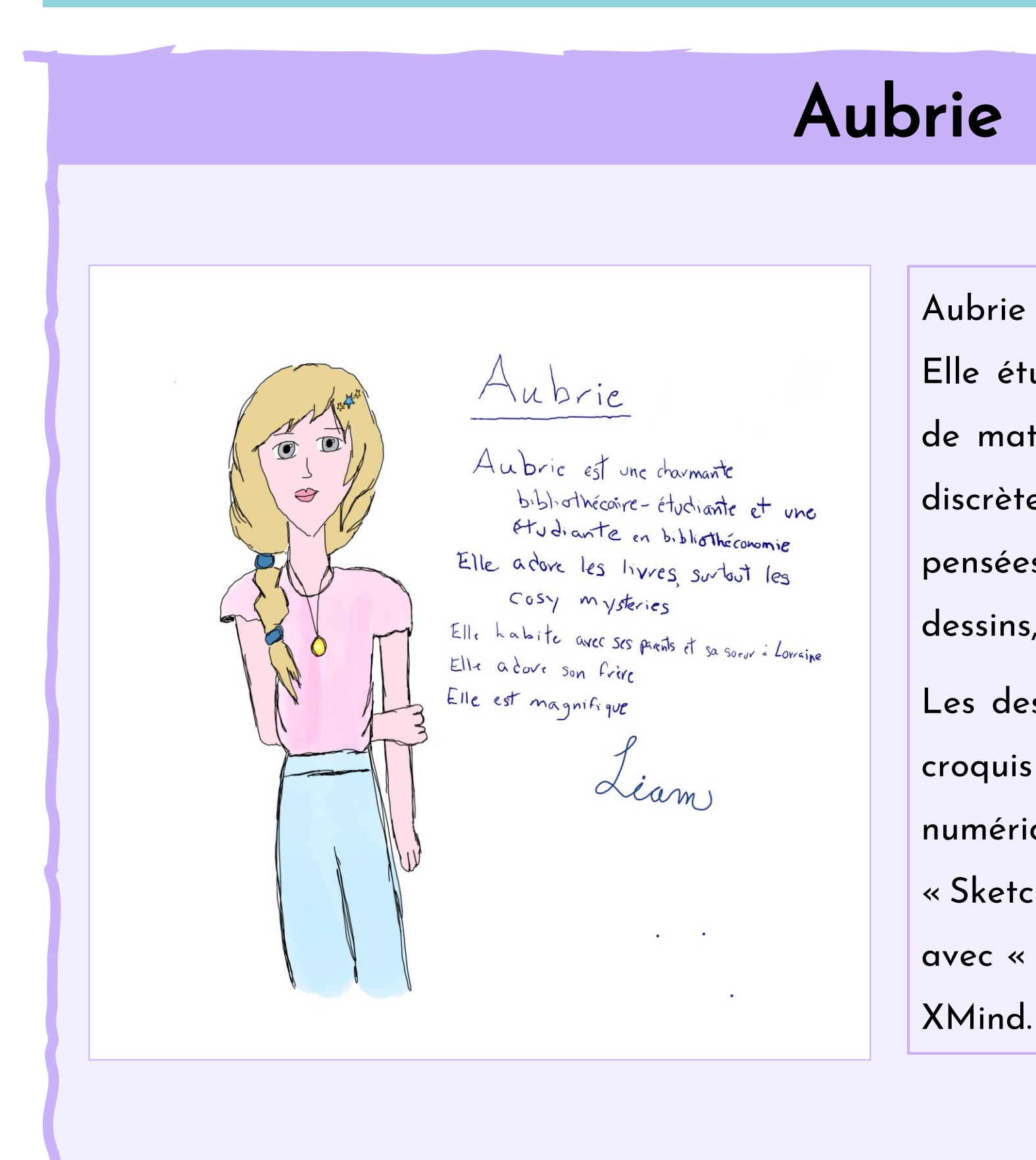

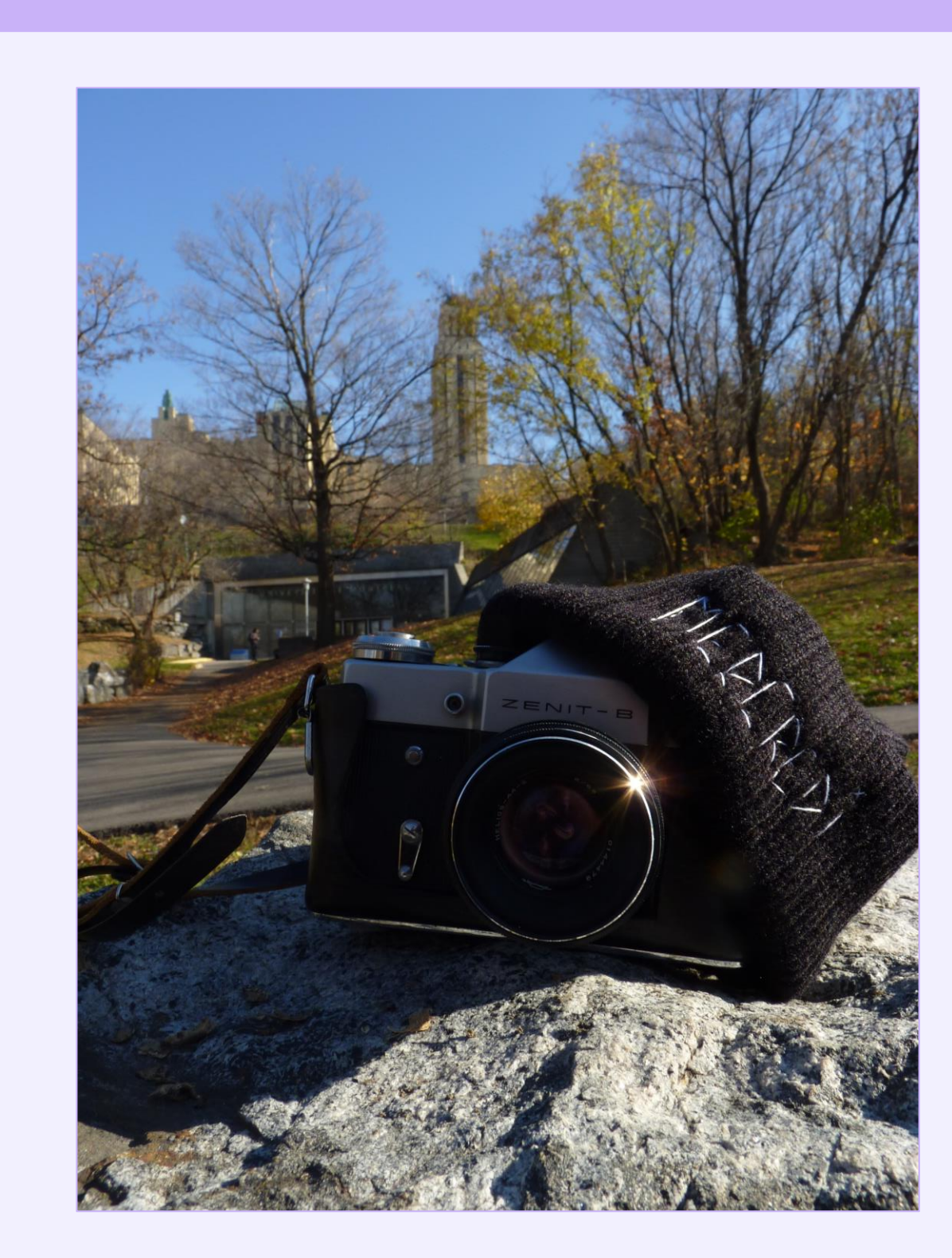

Mica est la jeune femme au destin tragique. Elle était en études classiques et travaillait sur un projet de longue haleine avant sa mort. Elle était compétitive, un peu paranoïaque et concentrée sur ses études. Pour réfléchir sur son projet, elle tenait un journal, qui est l'objet de sa signature. Son journal est lu par les autres personnages.

Le journal est créé à l'aide de « Canva » et imite des pages de scrapbooking, superposant autocollants, photos, bout de papier, etc. Écriture manuscrite et langage codé se côtoient sur ces pages.

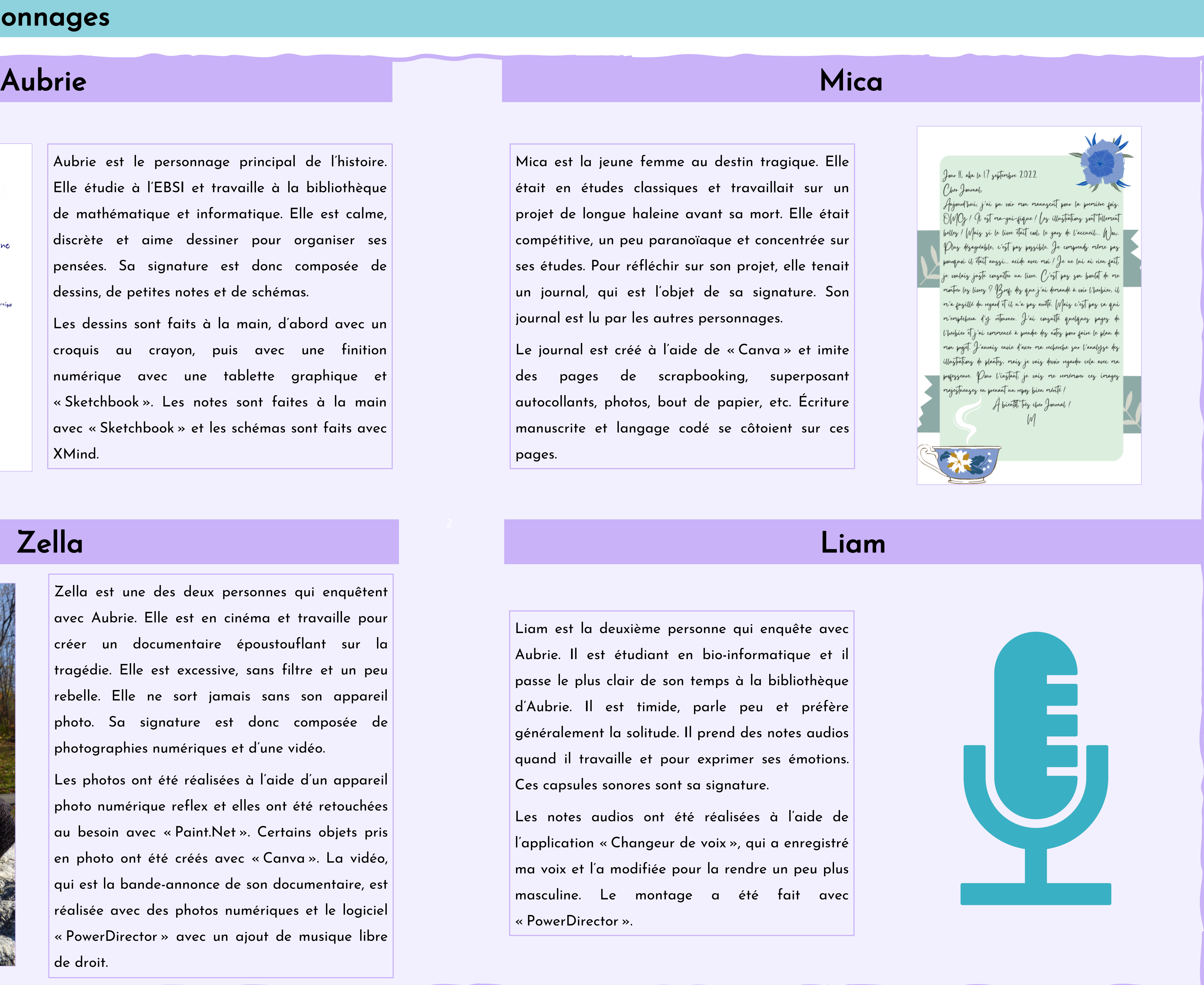

La présence d'éléments non textuels a le potentiel d'attirer des lecteurs qui lisent peu.

Les dessins, audios, etc. permettent de connaître d'autres facettes des auteurs.

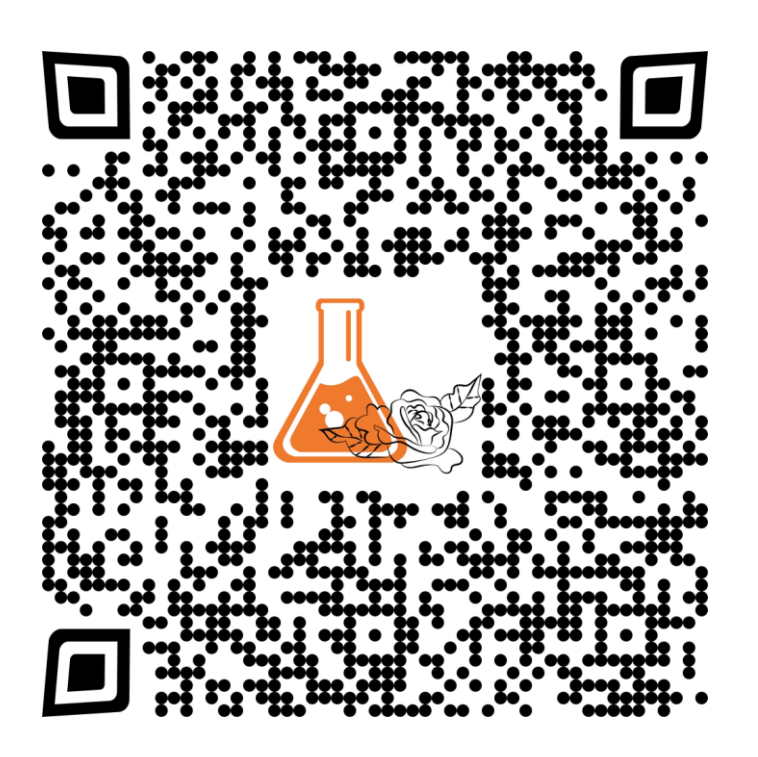

Zella est une des deux personnes qui enquêtent avec Aubrie. Elle est en cinéma et travaille pour créer un documentaire époustouflant sur la tragédie. Elle est excessive, sans filtre et un peu rebelle. Elle ne sort jamais sans son appareil photo. Sa signature est donc composée de photographies numériques et d'une vidéo.

Les photos ont été réalisées à l'aide d'un appareil photo numérique reflex et elles ont été retouchées au besoin avec « Paint.Net ». Certains objets pris en photo ont été créés avec « Canva ». La vidéo, qui est la bande-annonce de son documentaire, est réalisée avec des photos numériques et le logiciel « PowerDirector » avec un ajout de musique libre de droit.

Liam est la deuxième personne qui enquête avec Aubrie. Il est étudiant en bio-informatique et il passe le plus clair de son temps à la bibliothèque d'Aubrie. Il est timide, parle peu et préfère généralement la solitude. Il prend des notes audios quand il travaille et pour exprimer ses émotions. Ces capsules sonores sont sa signature.

l'application « Changeur de voix », qui a enregistré ma voix et l'a modifiée pour la rendre un peu plus masculine. Le montage a été fait avec « PowerDirector ».

## Phase 4 : Codage de l'EPUB

Le codage de l'EPUB passe par trois langages :

Le XHTML pour la sémantique et l'intégration du texte et des documents.

Le CSS pour l'aspect visuel du livre.

Le JavaScript pour l'interactivité, dans le cas présent la programmation des boutons pour faire apparaître les textes d'accessibilité.

#### L'accessibilité

Pour l'accessibilité, l'idée était de l'intégrer dans la narration. Les textes alternatifs des images sont donc écrits « par les personnages », c'est-à-dire à la première personne avec des informations supplémentaires parfois, comme leur démarche. Ces textes se retrouvent également sous les éléments augmentés et sont activés par des boutons pour que tous puissent les lire. Les textes augmentés sont très détaillés.

#### Conclusion

Le livre numérique augmenté est un format avec beaucoup de potentiel :

- La diversité des types d'éléments garde l'intérêt du lecteur.
- 
- 

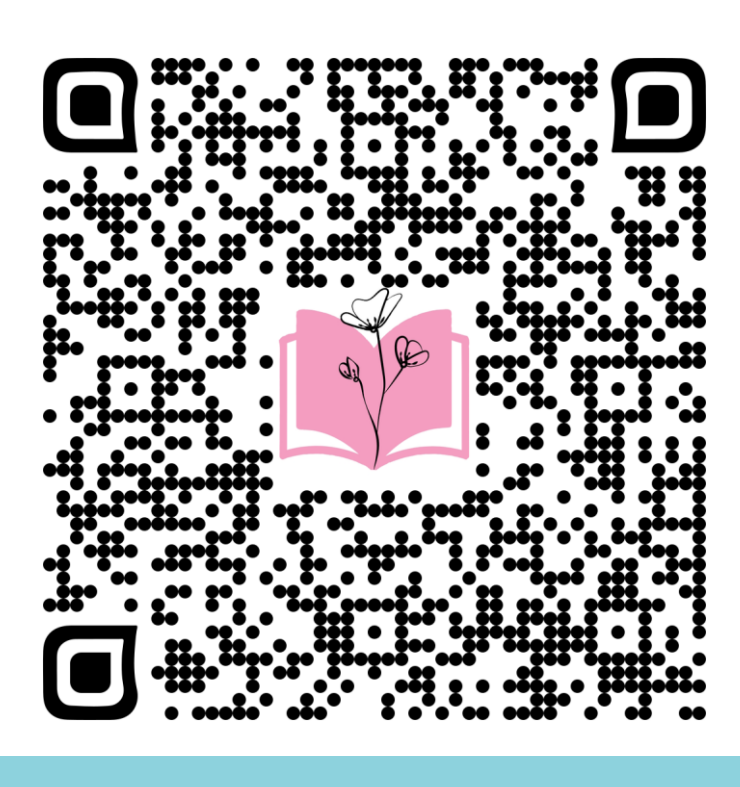

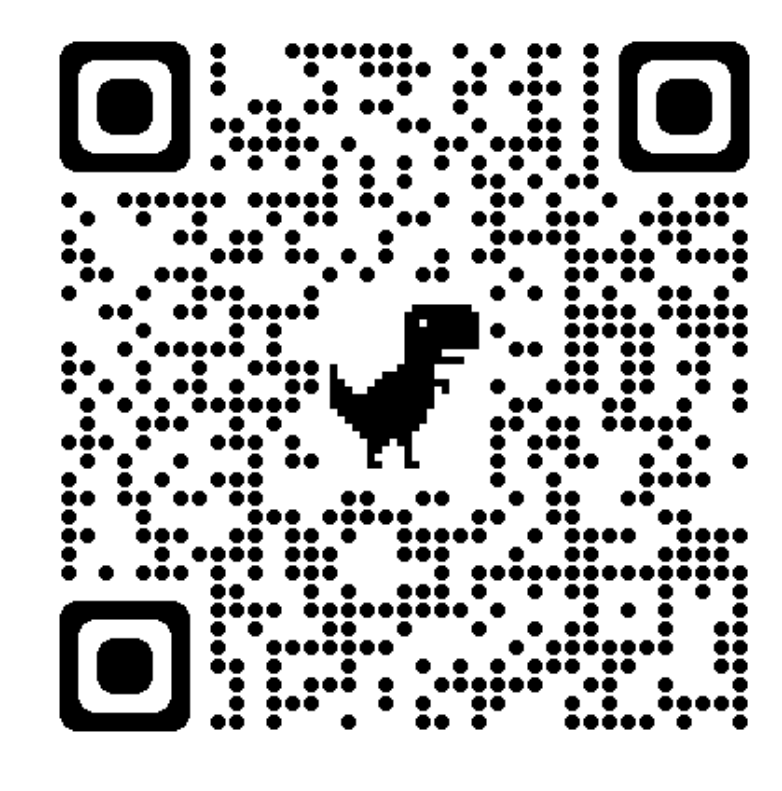

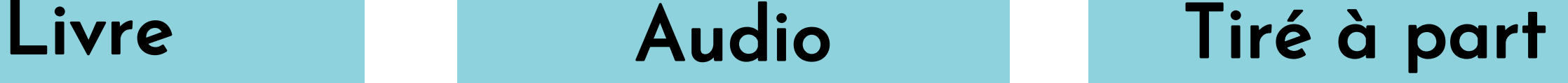

#### Vitrine Web

Audio

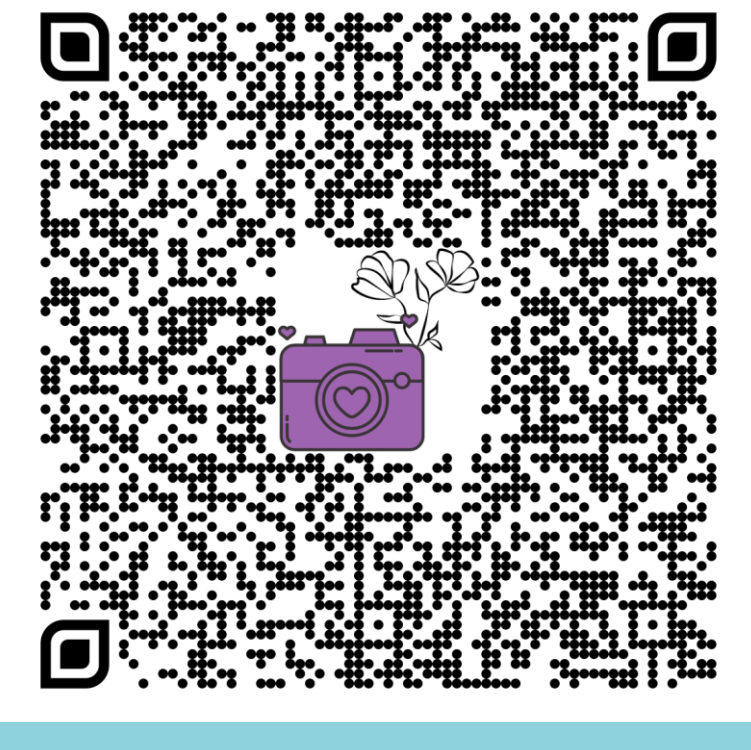